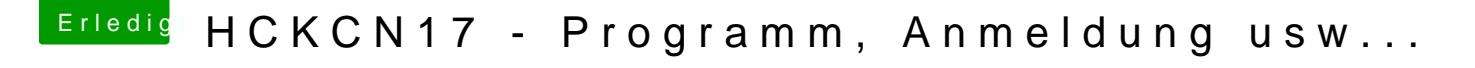

Beitrag von Coaster vom 7. Juni 2017, 20:00

Da ist dann auch schon wieder der nächste Vortrag:

Diesmal v@MacGrummeülber das Thema Clover, wie man es richtig i konfiguriert.

https://youtu.be/PW-uyE7CrRo